## **OnTimer**

# OnTimer picture event

#### Declaration

ENTRY OnTimer
; script actions
END OnTimer

#### **Parameters**

Description

No parameters.

The picture event is being generated by the picture every 125 [ms] if so-called **timer** is enabled. After opening the picture, the generation of the event (the function **timer**) is disabled.

Generation of the picture event  ${\bf OnTimer}$  can be enabled/disabled by calling the function %  ${\bf HI\_TimerEnable}$ .

```
; picture event handler: OnTimer
```

ENTRY OnTimer

; script actions END OnTimer

To ensure the picture event generation, it is required to call the function %HI\_TimerEnable. The function can be also called within the handler of other picture event (e.g. pressing the mouse button), or within the initialisation part of the script:

### Example

```
BEGIN
%HI_TimerEnable(@TRUE)
END
```

#### Note

The picture event **OnTimer** is generated every 125 [ms]. Therefore it is required that the duration of the picture event handler would be as short as possible, absolutely not longer than 250 [ms]. Otherwise, the system could be overloaded and then the process D2000 HI will be non-functional.

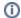

Related pages:

Picture event handler Picture events